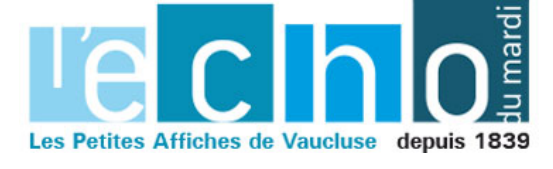

# **Chef d'entreprise, Savez-vous comment booster vos résultats ?**

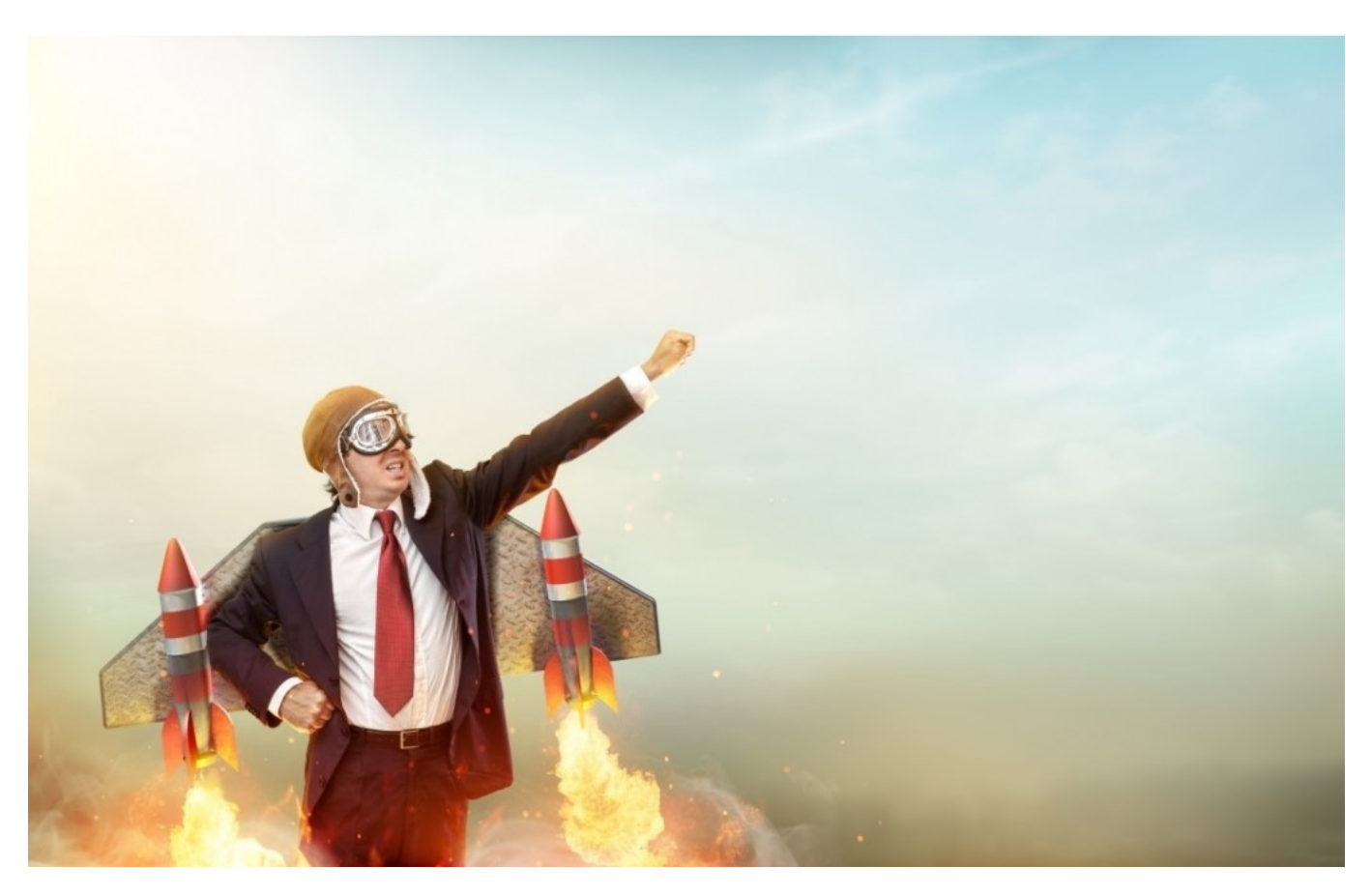

**La difficulté, dans l'activité des entreprises aujourd'hui, ce n'est plus la pénurie d'informations mais leur profusion.**

Pour les gérants de PME (petites et moyennes entreprises), les cadres dirigeants, les responsables financiers, traiter et piloter cette masse de données peut rapidement virer au casse-tête…

## **Mieux suivre son activité**

Dans l'ouvrage 'Tableaux de bord, pilotez vos informations pour optimiser la prise de décision avec excel' de Jean-François Rieu et Pierre Rigollet, les auteurs vous disent comment améliorer le suivi d'activité, créer un planning structuré et piloter la rentabilité grâce à Excel, le couteau suisse de l'ordinateur !

## **Les infos pratiques**

'Tableaux de bord, Pilotez vos informations pour optimiser la prise de décision avec Excel' (versions

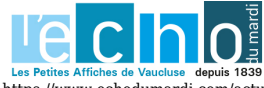

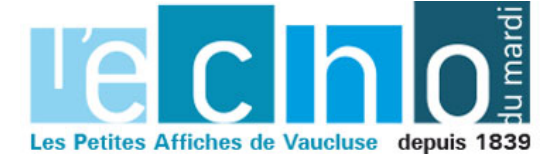

Mircrosoft 365, 2019, 2021) de Jean-François Rieu et de Pierre Rigolet. Sorti le 13 avril 2022. Collection Référence bureautique. 21,95 en imprimé. Livre numérique 14,85€ inclus dans l'abonnement. Tous les livres numériques, les vidéos et cours enregistrés sont accessibles en illimité pour 49€ par mois.

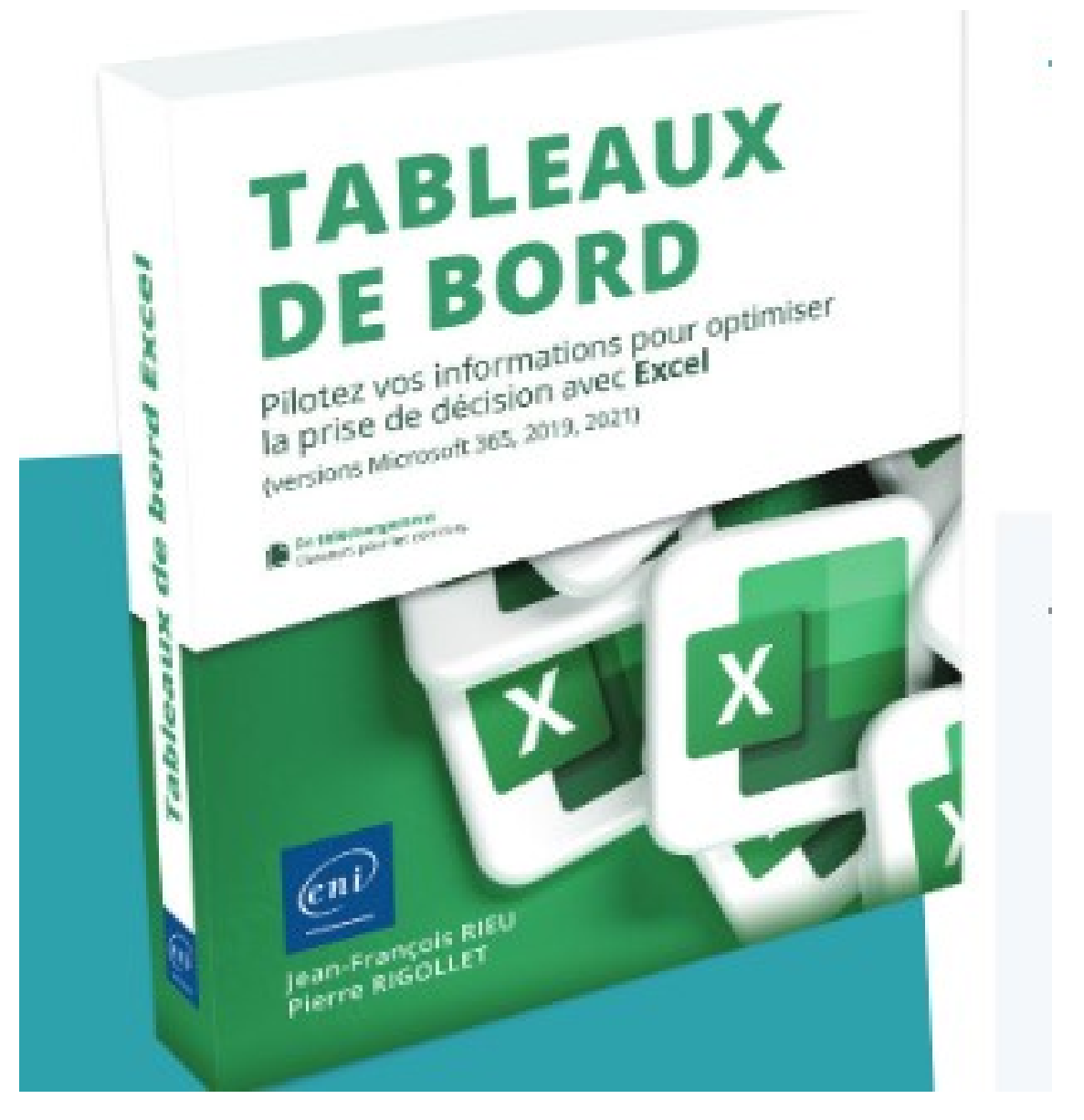

## **En savoir plus**

Ce livre s'adresse aux cadres, décideurs, dirigeants… à toute personne ayant à piloter des informations par l'intermédiaire de tableaux de bord pertinents en vue de faciliter la prise de décision et le suivi des activités. Il a été rédigé avec la version d'Excel disponible avec un abonnement Microsoft 365 mais convient également si vous disposez de la version 2019 ou 2021.

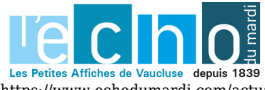

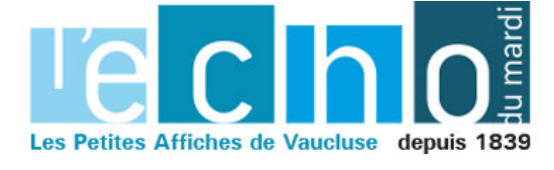

### **Une approche méthodique**

Après l'approche méthodologique liée à la mise en place d'un tableau de bord, vous verrez comment construire des indicateurs et comment les rendre vivants et intelligibles. Vous réaliserez le travail de préparation sur les données sources puis vous apprendrez à concevoir le tableau de bord en choisissant un type de navigation et une disposition adaptés aux données à représenter.

### **Construire des tableaux à partir de cas réels**

Ensuite, vous approfondirez vos connaissances en construisant plusieurs exemples de tableaux de bord basés sur des cas réels issus de divers secteurs d'activité : le tableau de bord comptable et financier, celui de l'activité commerciale, le tableau de bord de l'activité logistique, des ressources humaines (suivi des heures)…

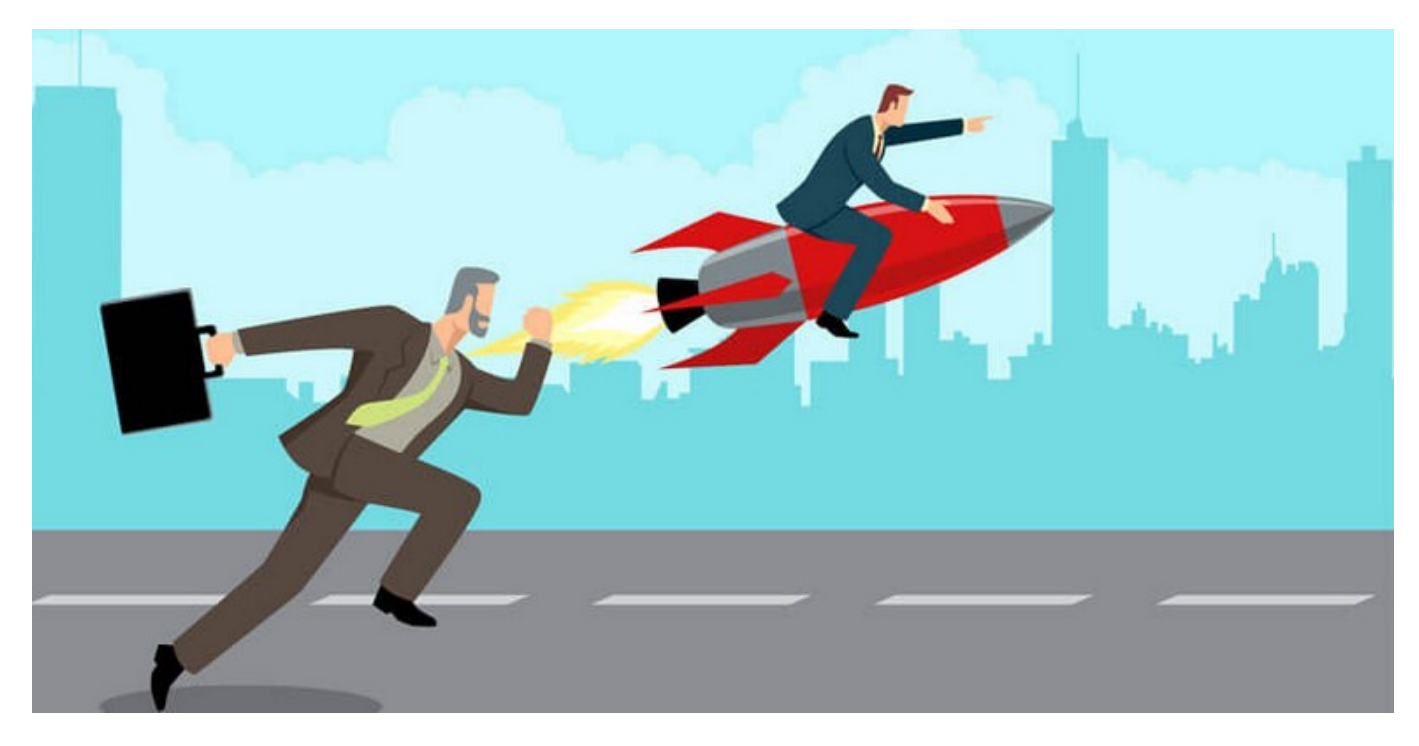

## **Comment travailler des fichiers d'origines différentes**

Le livre se termine par une présentation rapide de Power Query pour vous montrer comment travailler sur des fichiers d'origines différentes et par l'utilisation des macro-commandes et du langage VBA pour automatiser la gestion des données et la conception des tableaux.

Vous mettrez ainsi en pratique de nombreuses fonctionnalités avancées d'Excel qui vous permettront de traiter et synthétiser en temps réel différentes informations relatives à votre structure afin de prendre, en toute connaissance de cause, les bonnes décisions.

#### **Les auteurs**

**Jean-François Rieu** est dirigeant de la société Cognitest systèmeS spécialisée dans le conseil et développement de projets utilisant les technologies de l'information et de la communication. Formateur

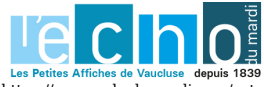

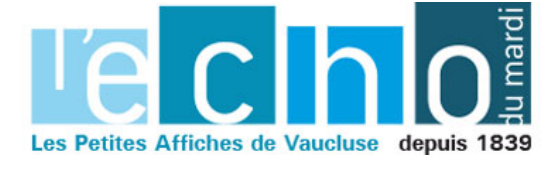

sur le pack Office, il a rédigé de nombreux supports pédagogiques sur le célèbre tableur Excel. Il accompagne des artisans, des chefs d'entreprise, des cadres et des créateurs dans le pilotage et le développement de leur activité en s'appuyant sur des tableaux de bord personnalisé et pragmatiques.

**Pierre Rigollet** est Informaticien, consultant, il développe depuis 1988 des applications informatiques personnalisées pour diverses structures. Également enseignant en informatique en entreprise et en écoles supérieures, auteur de nombreux ouvrages sur la suite Microsoft Office, il vous fait bénéficier ici de toute son expérience pédagogique acquise auprès de publics multiples et variés. www.editions-eni.fr

MH

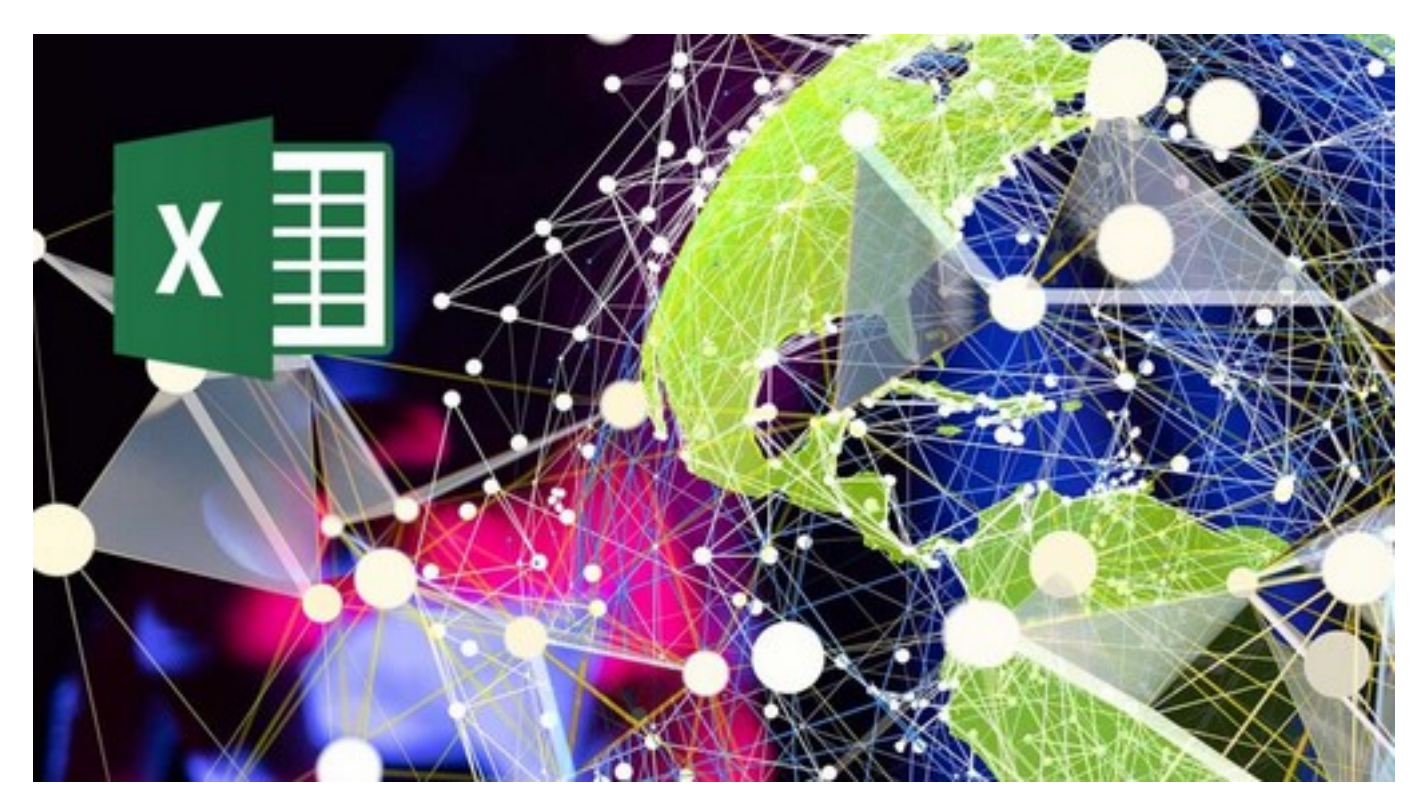

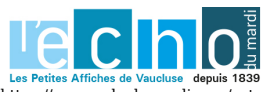

Pour toujours en savoir plus, lisez www.echodumardi.com, le seul média économique 100% Vaucluse habilité à publier les annonces légales, les appels d'offres et les ventes aux enchères !

https://www.echodumardi.com/actualite/chef-dentreprise-savez-vous-comment-booster-vos-resultats/ 4/4